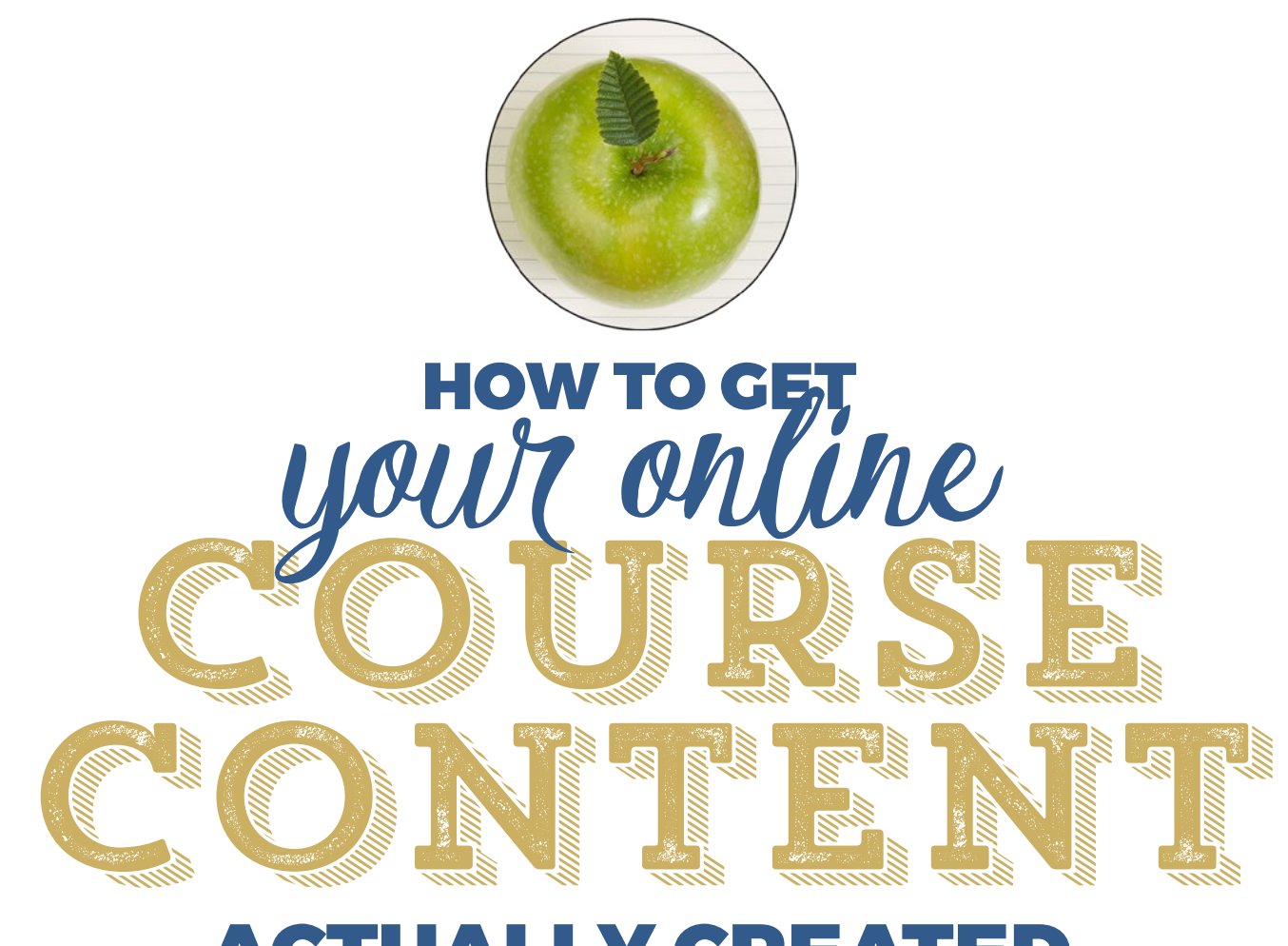

# ACTUALLY CREATED

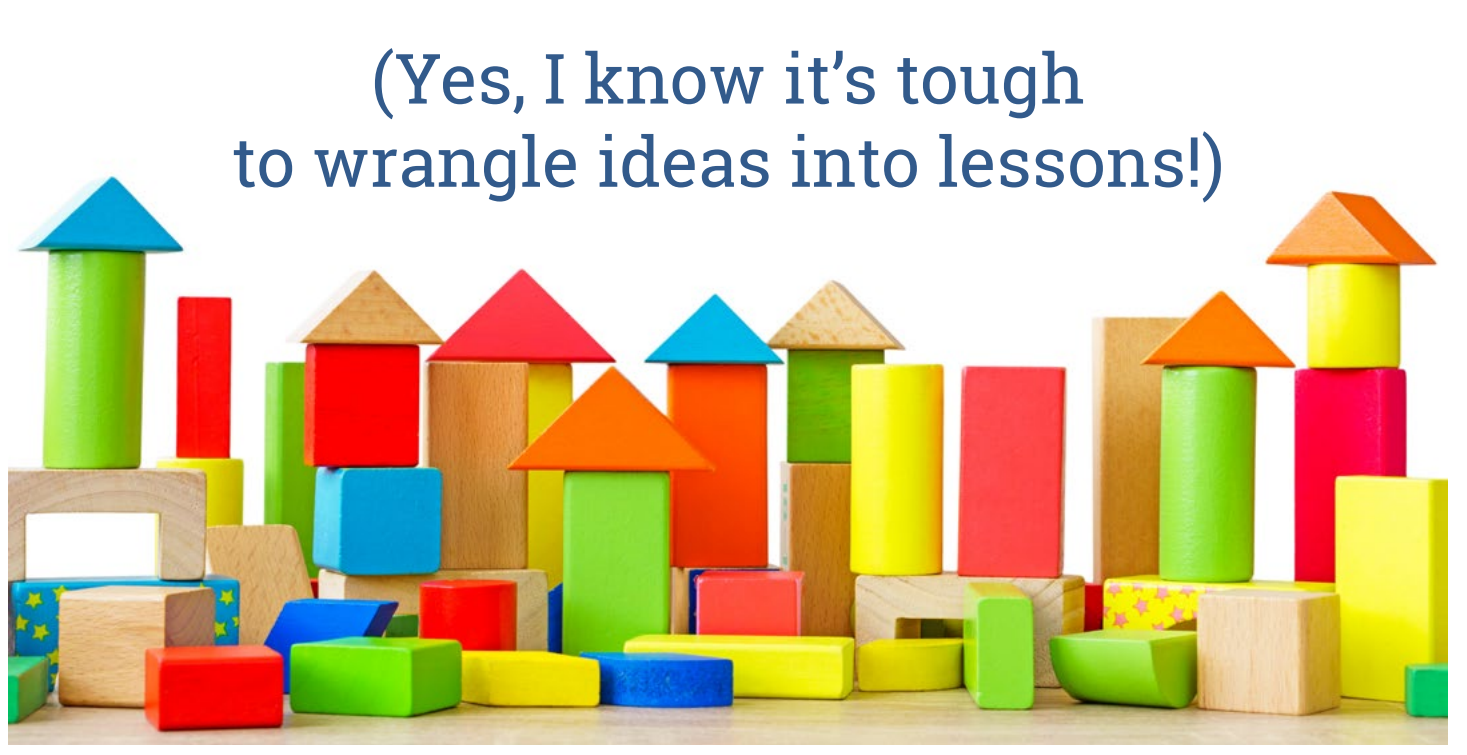

© 2017 DEBBIE HODGE | TEACH WHAT YOU DO

# Are you ready to get your course content really and truly created?

Creating course content means shaping your ideas and experiences into lessons that get your students to their goals.

This work can be a little bit like herding cats. The thought of all those pieces needing to be expressed and organized and presented can be overwhelming. And that thought can prevent you from sitting down to get the work done.

This work takes focus. It also benefits from a process for moving from idea to lesson. And—just as importantly—it requires the will and self-discipline to get this work done.

I've created over 100 courses and I STILL stop on the threshold of getting down to the real work.

While I love outlining the course and coming up with creative assignments and projects—when it comes to expressing those ideas in an individual lesson so that they can then be put into a script or storyboard or slide deck takes creative work—and that's the kind of work that stalls many of us. Give us a list of mechanical tasks, and we can dig in. But transforming and expressing ideas takes both faith in the process and a will to get started with the process

In this guide, you'll get:

- Part 1. A three stage content development process
- A deep dive into the stage one work (when ideas are especially raw)
- • Part 2. How-to for asset and task management
- Part 3. Final advice for using these structures to get the work done

teach[whatyoudo.com](http://teachwhatyoudo.com) | © 2017 Debbie Hodge

# PART 1. 3 STAGES OF LESSON CONTENT CREATION

Here is a framework for thinking about the work of lesson creation.

Often course creators merge these stages, but when you understand and use these stages and this process, it will enable you to not only create solid and quality content, it will also give you the tasks to put on your checklist. When the work is broken down this way, you know what steps to take. These are steps that build one on the other, steps that make getting the work done possible.

When you don't know where to start or cannot gather the will to start or just feel overwhelmed by the task of "herding your cats," turn to this structure and take it piece by piece.

# **Batch the work of each stage for related lessons**

You'll benefit from working through stage 1 for all related lessons at the same time. And that's because, during this phase you may realize you want to move ideas to different lessons, and you may realize you need to delete or add more content.

Batching up the stage 2 and stage 3 work for multiple lessons

# **3 LESSON DEVELOPMENT STAGES**

**Stages 1 and 2 are lesson development work.** 

# **Stage 3 is production.**

*In Stage 1* you move the ideas and experience you posses into detailed notes that are sequenced and arranged in a teachable framework.

*In Stage 2,* you move these notes (or this draft) into a production-ready tool, for example, a teleprompter script, slides with notes, a storyboard demo with staged project, or text formatted for eBook layout.

*In Stage 3*, use your production ready tool and produce your lesson. This might mean recording a video, laying out an ebook, film the creation of a project, or even delivering your course live. Check out two examples of this, one on my scrapbooking education website Get It Scrapped and one at Teach What You Do.

will make you more efficient, give you consistent and reliable quality, and make it possible to outsource some of the work.

For example, in stage 2, when you know your notes from stage 1 are solid, you could give an assistant instructions for slide creation or eBook layout. In stage 3 you could do initial recording of a video and have an assistant edit and render the videos, or perhaps create audios or even add content to the classroom

Here are more details about each stage.

# Stage 1. From idea to framework and refined notes

This is the work you do as you start to make your complete lesson.

When you outlined your entire course, you would have named this lesson. You would have listed principles and how-tos and exercises you think will fit here. You would have written a description of what this lesson contributes to your students' progress toward their larger course goal.

Your work now is to flesh all that out, to determine exactly what does belong, how you'll weave lecture and demo, which concepts are key, how you'll illustrate with example and story. Everything needs to come together in one unified chunk of your class: a complete lesson.

# Stage 2. From notes to production-ready tool

When your ideas for the lesson have been fleshed out, sequenced and built into a framework, you now need to create your production-ready tool.

That tool will vary based up on the kind of course you're teaching and the format you're producing it in.

If you're making an ebook, you'll be editing, adding headers and subheaders that make your framework clear, developing illustrations to accompany your text, adding sidebar content.

If you're making a narrated-slide video lesson, you'll be creating slides and putting your script in the notes areas of the slides.

If you're planning to demonstrate a project or process, you'll be creating a storyboard of the material you plan to cover, and you'll be staging the project for creation during the recording of the lesson.

If you're teaching live you'll be developing what you need for support during the live session. It might be a detailed outline, slides, web-pages, a teleprompter-ready script.

While I suggested batching this work, for the first one or two lessons, you might work straight through and even record or produce so that you can see if you like the way the final produced lesson looks.

With the first couple of lessons, develop (or refining) your templates and process. This is when you see what really works best — and then replicate.

# Stage 3 . Production

When you put systems in place for production, this work can be the downhill glide at the end of your course creation.

**Batch this work up.** Use templates, naming and process conventions, and GET IT DONE! Give yourself time for the first couple of lessons you're producing to refine the templates and processes.

**Develop and use templates.** If you're making an ebook or worksheet create document templates with logo, color, image and text styles, and master pages that have headers or footers set up.

If you're making videos, your template will hold intro and/or outtro graphics and music as well as your preferred callout formatting and transitions or special effects you will use repeatedly.

**Document processes.** Document the process for this step of lesson making. While it seems obvious how to do things when you're in the midst of work, you'll be glad to have stepped out instructions for things like style settings for a document or microphone settings for a recording.

Be brief but clear and complete. Include details that will remind you to output an audio version of a video while you've got the editor open. Same thing with outputting a pdf of slides for students while you've got them open. Remind yourself where to upload them onto the internet and how to connect them in the classroom.

When you've got this documentation, you don't despair to realize you need to do one more lesson. And this makes it possible to outsource work.

# **STAGE 1 DEEP DIVE: DEVELOPING LESSONS WHEN IDEAS ARE ESPECIALLY RAW**

This work entails getting your ideas roughed out, sequenced and shaped into an effective framework.

When you do this work, use a tool that lets you easily work with several ideas, break them into chunks, and move them around visually for sequncing and for building a framework around.

If you're someone who thinks linearly--and/or if you have a short and simple class that doesn't require substantial interweaving of concepts, demo, and illustration--you might simply with work a text document in outline format and type in your ideas.

For most of us, though, it won't be that easy. You'll be able to present even complex ideas more clearly if you use a development tool that lets you work with chunks of writing that can visually organized and moved around.

My best suggestions for this work are Scapple (by Literature and Lattie) and OneNote (by Microsoft). That's because both of these let you create multiple blocks of text on an empty page. The width and height of these blocks is adjustable and they can be dragged around the work area.

The benefit of Scapple is that the blocks can be color coded and even connected with arrows. You'll create and save one document for each lesson you're working on.

The benefit of OneNote is that you can create all of your lesson and class content within one "notebook," opening tabs and sections and even subsections to organize your ideas in a hierarchical way that can match your course lesson and module structure.

See an example of my work with raw ideas on the next page.

### **EXAMPLE USING SCAPPLE (by Literature & Latte)**

### **These are my initial notes for this quick guide you're currently reading. I added initial ideas to text boxes as they occurred to me.**

#### E ExecutionNotes - Scapple File Edit View Notes Format Window Help

HELP WITH EXECUTION How to get your online course content created. (Yes, I know it's tough to wrangle ideas into<br>lessons!)

TOOLS/WORK<br>ENVIRONMENT

can think linearly)

**PLAN THIS** 

**PROJECT** 

Give yourself a blank<br>whiteboard (unless<br>you like an outline and

Plan out this project.

From your course<br>outline make a list of<br>the lessons you'll be

creating. Use some

project management<br>tool to make a list of all

that needs to be done.

And then come up with

a schedule of

3 STAGES OF LESSON<br>CONTENT CREATION

content passes through

the work done possible.

SIDEBAR START-

it will also give you the tasks to put<br>on your checklist. Yes, the tasks

on your checklist Yes, the tasks<br>require creative and sometimes<br>difficult work, but they are steps to<br>get through, steps that build one on<br>the other, steps that make getting

When you don't know where to start

when you don't know where to start<br>or cannot gather the will to start or<br>just feel overwhelmed by the task of<br>"herding your cats," tum to this

structure and take it piece by piece.

After Loresent these stages. I'll also

After I present these stages, I'll also<br>share processes and tools for doing<br>the work described here.

In Stage 1 you move the ideas and

In Stage 1 you move the ideas and<br>experience you posses into detailed<br>notes that are sequenced and<br>arranged in a teachable framework

In Stage 2, you move these notes<br>(or this draft) into a production-read<br>tool, for example, a teleprompter<br>script, slides with notes, a<br>storyboard demo with staged<br>project, or text formatied for eBook<br>project, or text forma

Students State<br>Stages 1 and 2 are lesson<br>development work. Stage 3 is<br>production.

completions for it.

Chunk it down. Know<br>what you're doing.

**MANAGE THE** 

COURSE ASSETS

Keep track of all the

pieces-all the lesson<br>assets. Set up your

form of to-do list or

From your course

#### **INTRO**

Creating your course content means shaping the ideas and experiences you have into lessons that get your

This work It can be a little bit like herding cats: all those pieces neronly cars, all those pieces<br>needing to be expressed and<br>organized and presented defy easy arrangment?

This work takes focus. It also benefits from a process for moving from idea to lesson. And-just as importantly-it requires the will and<br>self-discipline to get this work done.

I've created over 100 courses and I STILL stop of the threshold of getting<br>cown to the real work. While I love<br>outlining the course and coming up with creative assignments and projects-when it comes to putting<br>those ideas into a script or draft or storyboard

Partly I know this will be hard work Partly I know this will be hard work<br>and I've got to gather my wil to get it<br>done. DEVELOPMENT= **PRODUCTION** Separate development and Separate development and<br>production. Wrangling the ideas and<br>then creating the presentation ready<br>tool: a script, an ebook transcript, a storyboard for a demo or live presentation.

> **DAILY PRACTICE** Look to your project  $to$ -do

Keep a work log of accomplishments Know what you're

doing when you next

piece

**BATCH THE** 

PRODUCTION AND<br>GET HELP IF NEEDED Templates, Processes Saves time - also you'll have a better<br>class if you do the

development all of one

#### WORK Schedule time to create content. Don't leave it open ended And, while you might sometimes devote a day to content creation -- don't make that a habit Instead schedule shorter times more regularly. When vou've got that mited time and you want to have something to show for it, you'll get to work. Sometimes a big old work day can meander around the real work for ours.

**SCHEDULE THE** 

DEVELOP YOUR COURSE TOPIC/OFFERING Inventory your teachable talents<br>Research audience needs Review competitors and identify positioning opportunities

Creating and selling an online course is a project with

Develop this course topic with your complete portfolio in ind Evaluate and define course topic

 $\sigma$ 

**DESIGN YOUR COURSE** 

ALL PHASES/TASKS

nany tasks

Outline your course Price your course Name and Brand Your Course

**BUILD YOUR AUDIENCE** Set up audiences and website pixels so you can market to prospects online (esp in Facebook) Create first lead magnet Set up email list and opt-in for first lead magnet<br>Develop 12 week brand awareness plan Develop 12 week audience nurture plan Execute weekly on audience building, list building, and nurture

**CREATE YOUR COURSE** Design lesson structure or arc Set up file folder organization Create templates Create production schedule

I continued shaping the ideas, writing more moving and combining and adding pieces until it look like as below. And then I transferred my writing to InDesign where I created the document you're now viewing.

ExecutionNotes - Scapple

File Edit View Notes Format Window Help

#### **HELP WITH EXECUTION**

How to get your online course content created. (Yes, I know it's tough to wrangle ideas into lessons!)

#### **IN TRO** Creating your course content means

shaping your ideas and experiences into lessons that get your students to heir goals

This work can be a little bit like herding cats: all those pieces needing to be expressed and proanized and presented defy easy uick and easy attainment when you tuo that

This work takes focus. It also benefits from a process for moving<br>from idea to lesson. And—just as<br>importantly—it requires the will and self-discipline to get this work done

I've created over 100 courses and I STILL stop on the threshold of Strict, stup on the threshold on<br>love outlining the course and coming<br>up with creative assignments and<br>projects—when if comes to expressing those ideas so that they<br>can then be put into a script or storyboard or slide deck takes reative work-and that's the kind of work that stalls many of us. Give us a<br>list of mechanical tasks, and we can list of mechanical tasks, and we can<br>dig in. But transforming and<br>expressing ideas takes both faith in<br>the process and a will to get started<br>with the process

#### STAGE 1 DEEP DIVE Developing ideas into a lesson

Here is a framework for thinking about the work of lesson creation<br>three stages that all of my lesson This work entails getting your ideas roughed out<br>sequenced and shaped into an effective framework Often course creators merge these<br>stages, but when you understand<br>this process, it will enable you to not<br>only create solid and quality content

When you do this work, use a tool that lets you easily<br>work with several ideas,<br>break them into chunks, and move them around<br>visually for sequncing and for building a framework num

If you're someone who If you're someone who<br>thinks linearly and if you<br>have a short and simple<br>class that doesn't require<br>substantial interweaving of substantial interweaving<br>concepts, demo, and<br>illustration, you might<br>simply with work a text<br>document in outline form e format nd type in your ideas

For most of us, though, it<br>won't be that easy. You'll be<br>able to present even<br>complex ideas more clearly<br>frou use a development<br>too that lets you work with<br>chunks of writing that can<br>visually organized and<br>moved around.

My best suggestions for<br>this work are Scapple (by<br>Literature and Lattie) and<br>OneNote (by Microsoft).<br>That's because both of<br>these key ou create<br>multiple blocks of text on an<br>empty page. The width and

#### ACCETE TACK MANAGEMENT

There can be lots of nieces to an online There can be lots of pieces to an online<br>course. Of course this will vary dependin<br>upon course size. Even a simple course with<br>a few lessons will benefit from time and asset<br>management both during creation and later<br>on in

This is the work of planning your modules and<br>lessons and all the "assets" you'll be making<br>for each. Set up to-do lists and a system for<br>storing, referencing and accessing all these<br>pieces.

List your assets<br>With your detailed course outline in hand, with your detailed course outline<br>make a first list of all lessons. If you've got a<br>large, more complex class with lessons<br>arranged into modules, list things out

Now get really detailed—but know that things<br>can change. You may edit this list and the<br>plan for it. That's OK. This gives you a plan to<br>start with and edit as needed.

List your modules and lessons. Then within<br>each lesson, list the pieces you plan to make

List your tasks<br>In a separate list, break out each lesson and<br>list the tasks that will need to be completed.

See an example of a simple class I taught at See it Scrapped in the sidebar. Each lesson<br>has a short eBook, video, live webinar, and<br>webinar recording. See how that translates to<br>assets and tasks on the to-do list.

For a more complex class, like the Teach What You Do eCourse Blueprint, the list is<br>bigger. There are 6 modules and 35 lessons spread across these modules. Every lesson<br>has a video at its core, and the supplemental pieces include transcript, audio version, and workbook

SIMPLE 5 LESSON CLASS AT GET IT SCRAPPED, MY SCRAPBOOKING **EDUCATION CLASSROOM** 

#### CLASS: VISUAL STORYTELLING

#### ASSETTIST

Every lesson has the same 4 pieces. I'll<br>show you lessons 1 and 2 here. Notice that these assets are all listed in their digital formats. An ebook or workbook is in PDF format A video is in MP4 If I had audios, they would be MP3s (or the newer<br>M4V).

Lesson 1. Elements of Story and Tools

repeats for each lesson

course assets and making them avail to students

content and then prepare two different<br>production-ready tools: a PDF eBook and an MP4 video

reflect how I work. For the eBook, stages video, I separate stages 2 and 3.

All Lessons

**GET IT DONE** Use the 3 content creation sta<br>into manageable tasks

started this lesson with a des content create stages. These st<br>your work down into tasks that c<br>daily chunks of time.

You're more likely to sit down to accomplished when you know w<br>when that work can be done in '

Use these three stages to guide for it

Schedule and track the work Be sure to schedule time to crea

Be sure to schedule time to creating<br>open ended. Don't give yourself<br>CREATE.

Instead, schedule 2 to 5 tasks p can accomplish.

Consider that, in addition to che master task/to-do list, you could<br>Record the major tasks you acc keep you accountable and feeling<br>accomplishing

Luse Asana for my work schedu

There is a big to-do list for each But I also have a simpler projected<br>Today." In it are columns for: Work Log

» Do today<br>» On Deck Get It Scrapped (on > On Deck Teach What You Do

Each day, I put the tasks I plan Today" column. I can see upcon<br>Deck" columns. Much of that we<br>projects. I find this easier than s

teach[whatyoudo.com](http://teachwhatyoudo.com) | © 2017 Debbie Hodge

Visual Storytelling<br>> PDF workbook lesson MP4 video lesson LINK to attend live webinar on Monday

MP4 recording of webina > Lesson page in classroom

TASK (TO-DO) LIST

These are the actual tasks for creating the

For every lesson. I'll need to develop the

Here are my steps for lesson 1. They will<br>repeat for each lesson. Notice that these

are tasks that I do as I create the

# PART 2. ASSET & TASK MANAGEMENT

There can be lots of pieces to an online course. Of course this will vary depending upon course size. Even a simple course with a few lessons will benefit from time and asset management both during creation and later on in delivery.

This is the work of planning your modules and lessons and all the "assets" you'll be making for each. Set up to-do lists and a system for storing, referencing and accessing all these pieces.

# List Your Assets

With your detailed course outline in hand, make a first list of all lessons. If you've got a large, more complex class with lessons arranged into modules, list things out to show this hierarchical organization.

Now get really detailed but know that things can change. You may edit this

### **EXAMPLE: ASSETS & TASKS IN A SIMPLE 5 LESSON CLASS AT GET IT SCRAPPED:**

### **EXAMPLE COURSE: VISUAL STORYTELLING**

### **ASSET LIST**

Every lesson has the same 4 pieces. I'll show you lessons 1 and 2 here. Notice that these assets are all listed in their digital formats. An ebook or workbook is in PDF format. A video is in MP4. If I had audios, they would be MP3s (or the newer M4V).

Lesson 1. Elements of Story and Tools for

Visual Storytelling

- PDF workbook lesson
- MP4 video lesson
- LINK to attend live webinar on Monday, June 6
- MP<sub>4</sub> recording of webinar
- Lesson page in classroom
- ... repeats for each lesson

### **TASK (TO-DO) LIST**

These are the actual tasks for creating the course assets and making them available to students.

For every lesson, I'll need to develop the content and then prepare two different production-ready tools: a PDF eBook and an MP4 video.

Here are my steps for lesson 1. They will repeat for each lesson. Notice that these reflect how I work. For the eBook, stages 2 and 3 combine for me. And then for the video, I separate stages 2 and 3.

list and the plan for it. That's OK. This gives you a plan to start with and edit as needed.

List your modules and lessons. Then within each lesson, list the pieces you plan to make.

# List Your Tasks

In a separate list, break out each lesson and list the tasks that will need to be completed.

See an example of a simple class I taught at Get It Scrapped in the sidebar. Each lesson has a short eBook, video, live webinar, and webinar recording. See how that translates to assets and tasks on the todo list.

For a more complex class, like the Teach What You Do eCourse Blueprint, the list is bigger. There are 6 modules and 35 lessons spread across these modules. Every lesson has a video at its core, and the supplemental pieces include transcript, audio version, and workbook.

With these detailed to-do lists set up in my preferred project management tool, Asana, my assistant and I can track each others' work, requests, and task completion.

**EXAMPLE (continued from previous page)**

### **All Lessons**

- These are tasks that I do as I create the first lesson.
- Create eBook template
- Create video template
- Create classroom page template

### **Lesson 1**

- Develop lesson content (Stage 1)
- Edit and format content for eBook. Lay out and produce PDF (For me, stage 2 and 3 combine when I create an eBook.)
- Create slides and script from eBook (back to Stage 2)
- Record, edit, render video MP4 (stage 3)
- Set up classroom lesson page
- Upload PDF and MP4 and link up in classroom
- Schedule webinar. Add date, time, link to classroom
- Write email for Lesson 1
- . ..repeats for each lesson

# Use Organized Storage And File Naming Conventions

NOTE: Be sure to develop a naming convention for your files and the folders they are stored in that signifies business, course, module, and lesson numbers. Name and store all of your assets with this system.

For example in this course, Visual Storytelling at Get It Scrapped.

Files would be named as follows (GIS=Get It Scrapped) GIS-VisualStorytelling-Lesson01.mp4 (video) GIS-VisualStorytelling-Lesson01.pdf (eBook) GIS-VisualStorytelling-Lesson01-FNameLname.mp4 (webinar interview)

I set up a folder called Visual Storytelling. Within it are folders for each lesson.

For a more complex class at Teach What You Do, I set up folders for each module. Within the module are folders for each lesson. All file names begin with TWYD for Teach What You Do.

# PART 3. GET IT DONE

### Use the 3 content creation stages to break your work into manageable tasks

I started this lesson with a description of three course content create stages. These stages enable you to break your work down into tasks that can be accomplished in daily chunks of time.

You're more likely to sit down to work and get tasks accomplished when you know what you need to do and when that work can be done in 1 to 3 hours.

Use these three stages to guide your work and your plans for it.

# Schedule the work

Be sure to schedule time to create content. Don't leave it open ended. Don't give yourself the whole day to CREATE.

Instead, schedule 2 to 5 tasks per day that you know you can accomplish.

Once you've got a couple of lessons created, you'll have a sense of how to batch work: whether to be completing stage 1 work for several lessons together and then moving on to stages 2 and OR whether to work through all three stages lesson by lesson.

# Log the work (and celebrate having done it)

Consider that, in addition to checking things off on the master task/todo list, you could keep a daily work log. Record the major tasks you accomplish each day. It will keep you accountable and feeling good about what you're accomplishing.

I use Asana for my work scheduling and project management.

There is a big to-do list for each course creation project. But I also have a simpler project called "What I'm Doing Today." In it are columns for:

- > Work Log
- > Do today
- > On Deck Get It Scrapped (one of my businesses)
- > On Deck Teach What You Do (my other business)
- > On Deck Personal

Each day, I put the tasks I plan to complete in the "Do Today" column. I can see upcoming work in the "On Deck" columns. Much of that work comes from detailed projects. I find this easier than seeing a BIG list of tasks with dates.

Most importantly though, each day I log th work I've accomplished. This way I'm accountable—and I see what I've done and that I am moving forward.

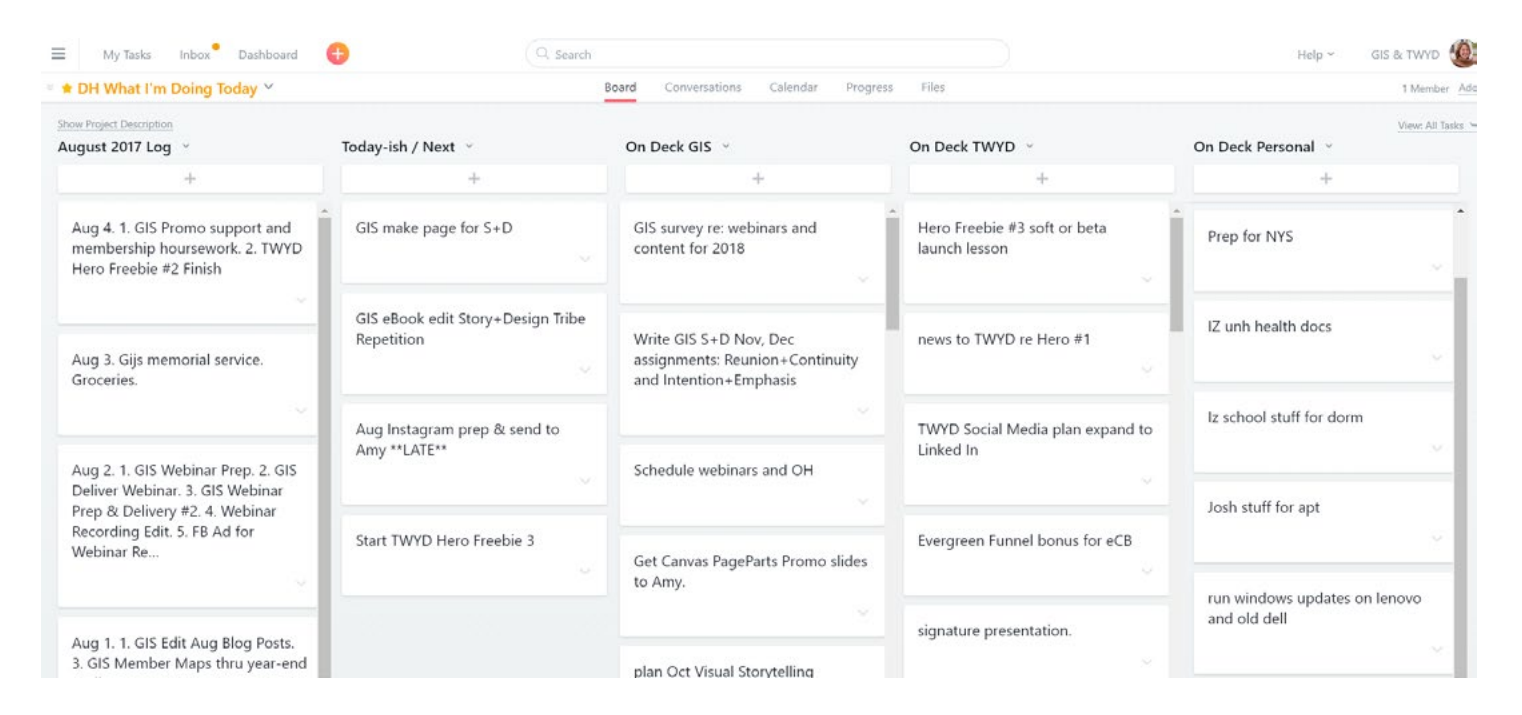

# Put it to work for yourself!

To get your lesson content created:

- use a three stage content development process
- when ideas are very raw, work with small chunks of content that you can grow, sequence, and develop into a framework
- • manage your tasks and assets
- schedule the work.

# Talk about it over in our Facebook Group: Prep School for Online Course Builders.

I'd love to hear about what you're working on--and introduce you to the many course builders over in our community. [Click here to request ac](https://www.facebook.com/groups/141082269583354/)[cess.](https://www.facebook.com/groups/141082269583354/) I'll get you in as soon as possible.

# Look for my invite.

As you gain confidence and a process for turning y our raw ideas into actual online course lessons, you'll be ready to create your own branded and positioned course delivered with an online classroom platform. What's more you'll be ready to build social audiences and a mailing list in preparation for a launch and class sales.

, . Keep an eye out from an email from me with an invite to my free course-building master class: 6 Steps to Build a Profitable Online Teaching Business.

I'll be in touch soon! Be sure to let me know if you have any questions at http://teachwhatyoudo.com/contact .